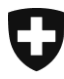

Département fédéral des finances DFF

**Office fédéral de l'informatique et de la télécommunication OFIT** Exploitation Exploitation des services frontaux PKI

**Salvatore Tomasulo**, 25 janvier 2016

# **Guide rapide pour officier LRA de classe C**

# Manuel **Certificate Request Wizard**

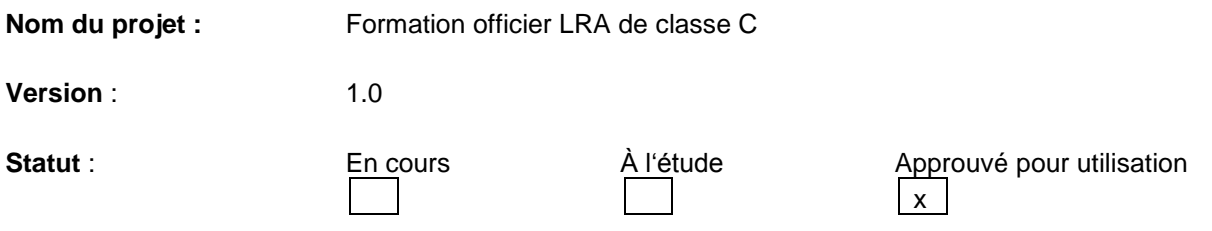

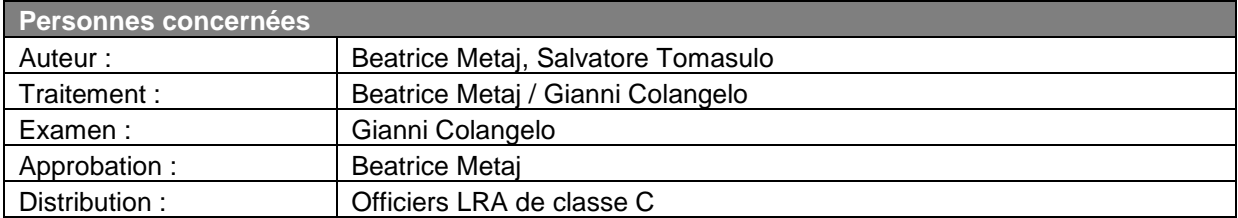

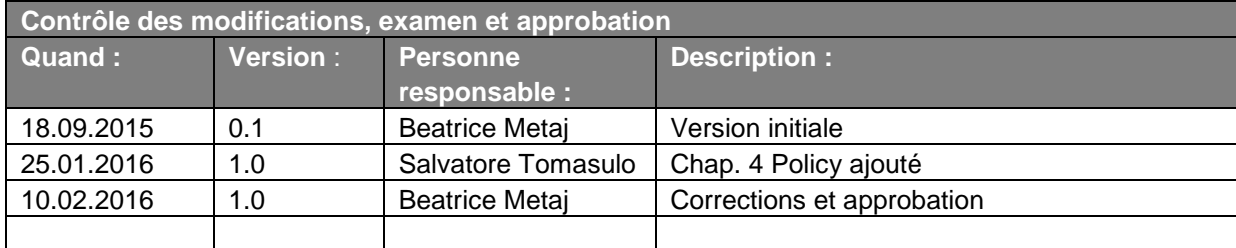

### **Table de matières**

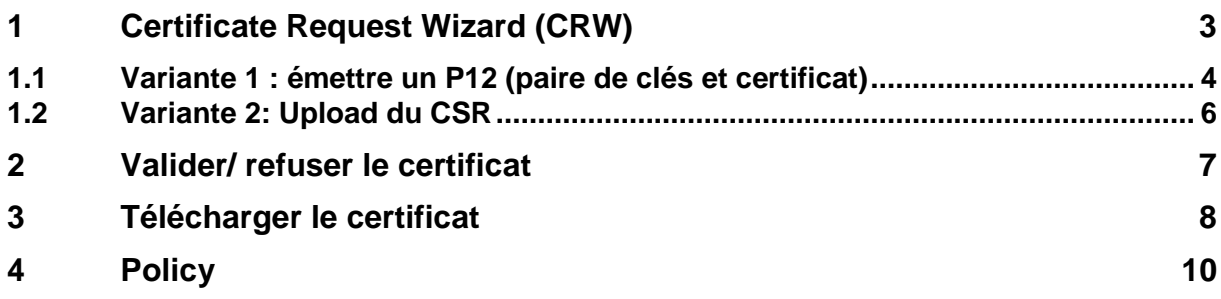

## **1 Certificate Request Wizard (CRW)**

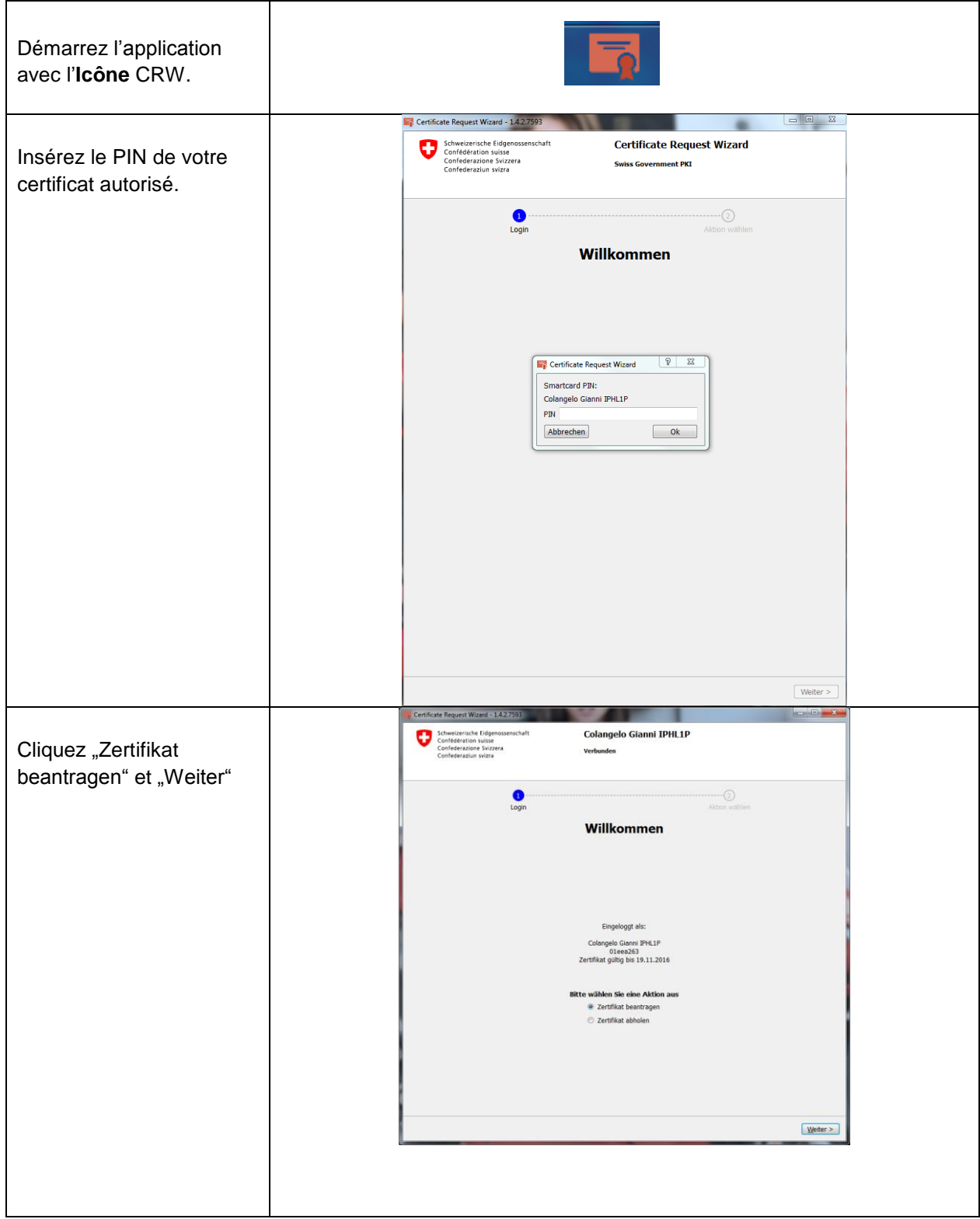

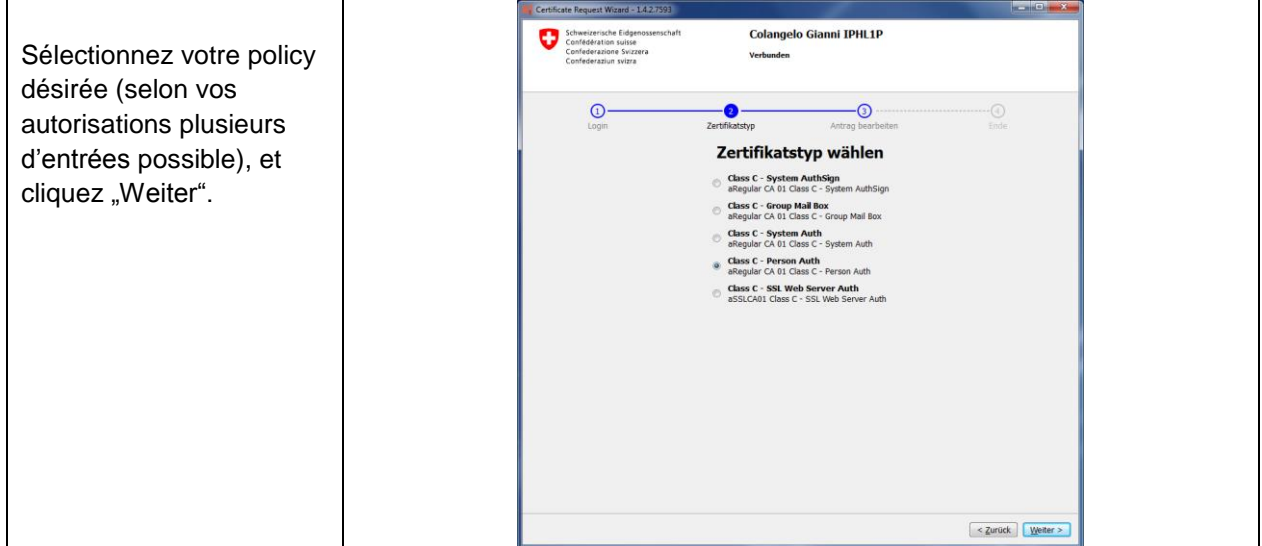

### **1.1 Variante 1 : émettre un P12 (paire de clés et certificat)**

Dans ce processus le Tool CRW crée automatiquement un Certificate Signing Request (CSR), et l'envoie online aux systèmes. Le résultat est le pair de clés et le certificat dans un File P12.

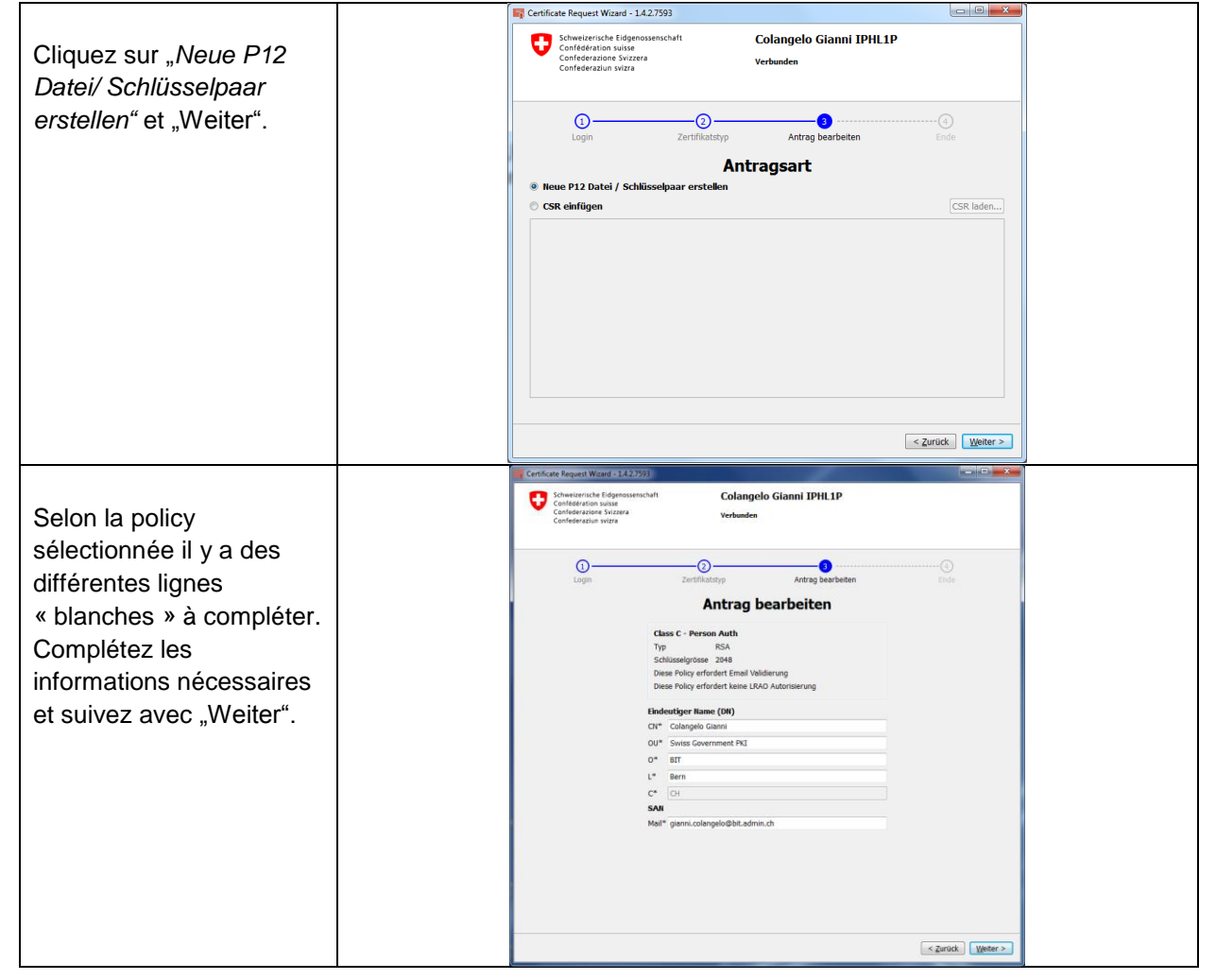

#### **Guide rapide CRW pour officier LRA de classe C**

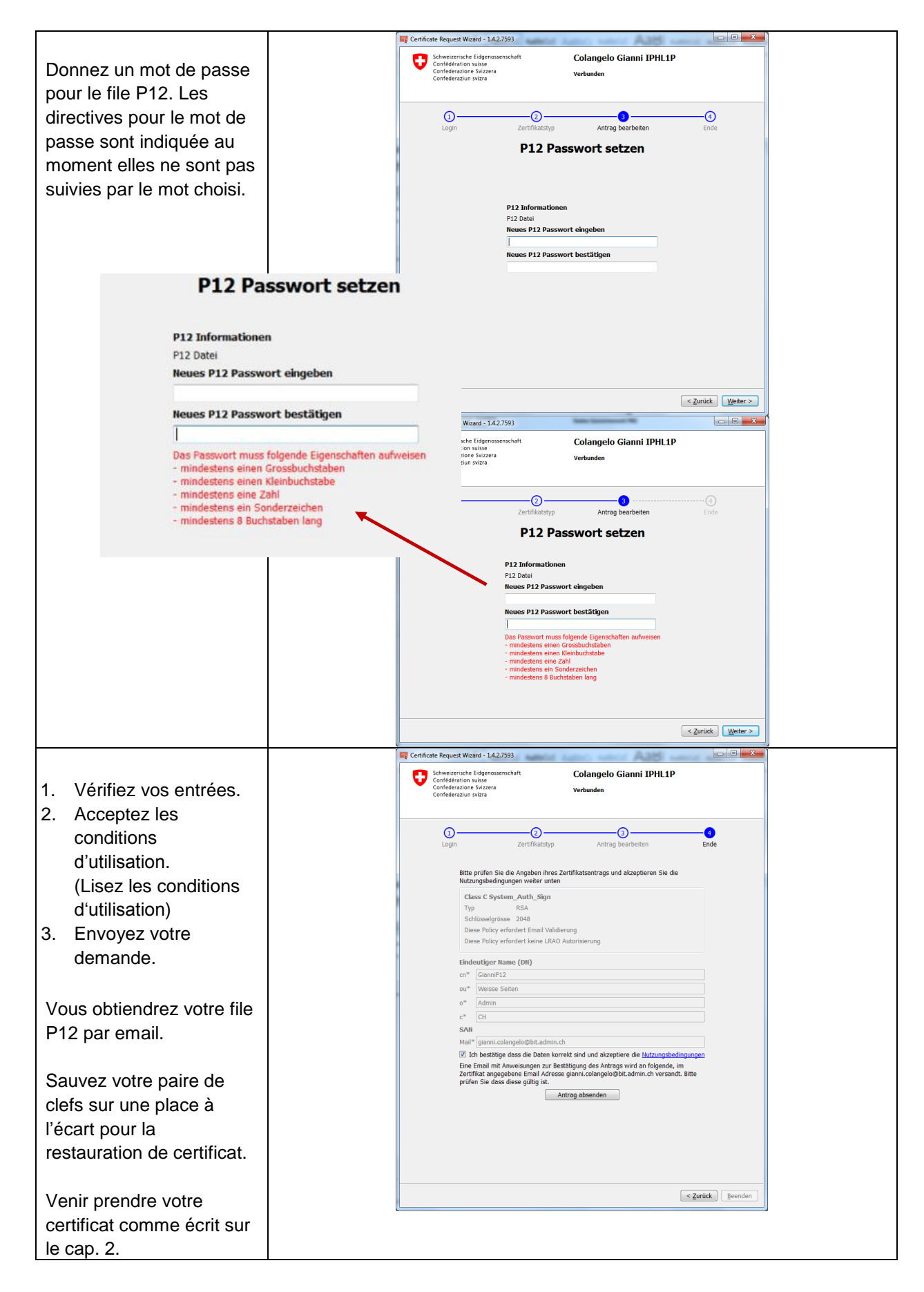

### **1.2 Variante 2: Upload du CSR**

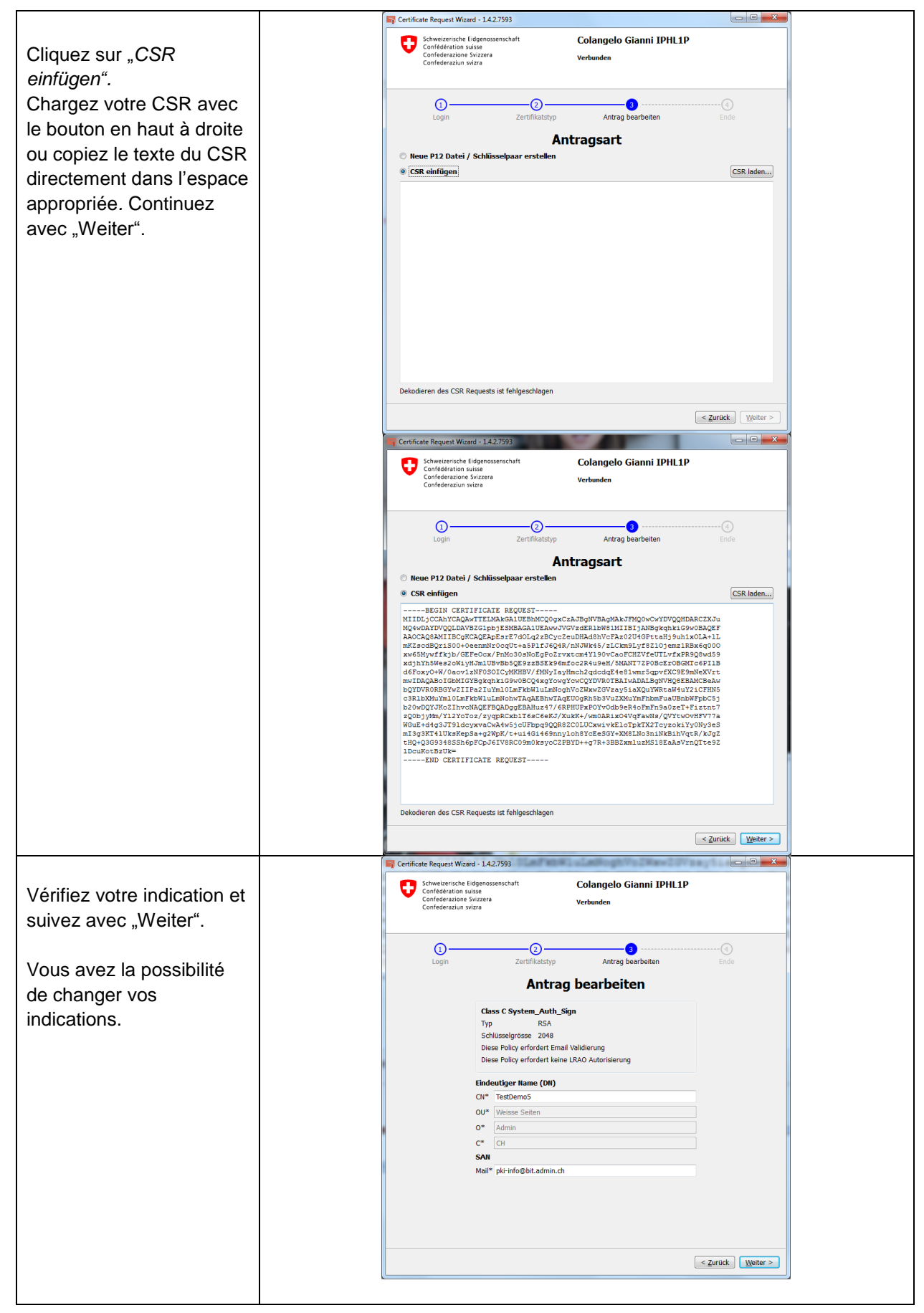

#### **Guide rapide CRW pour officier LRA de classe C**

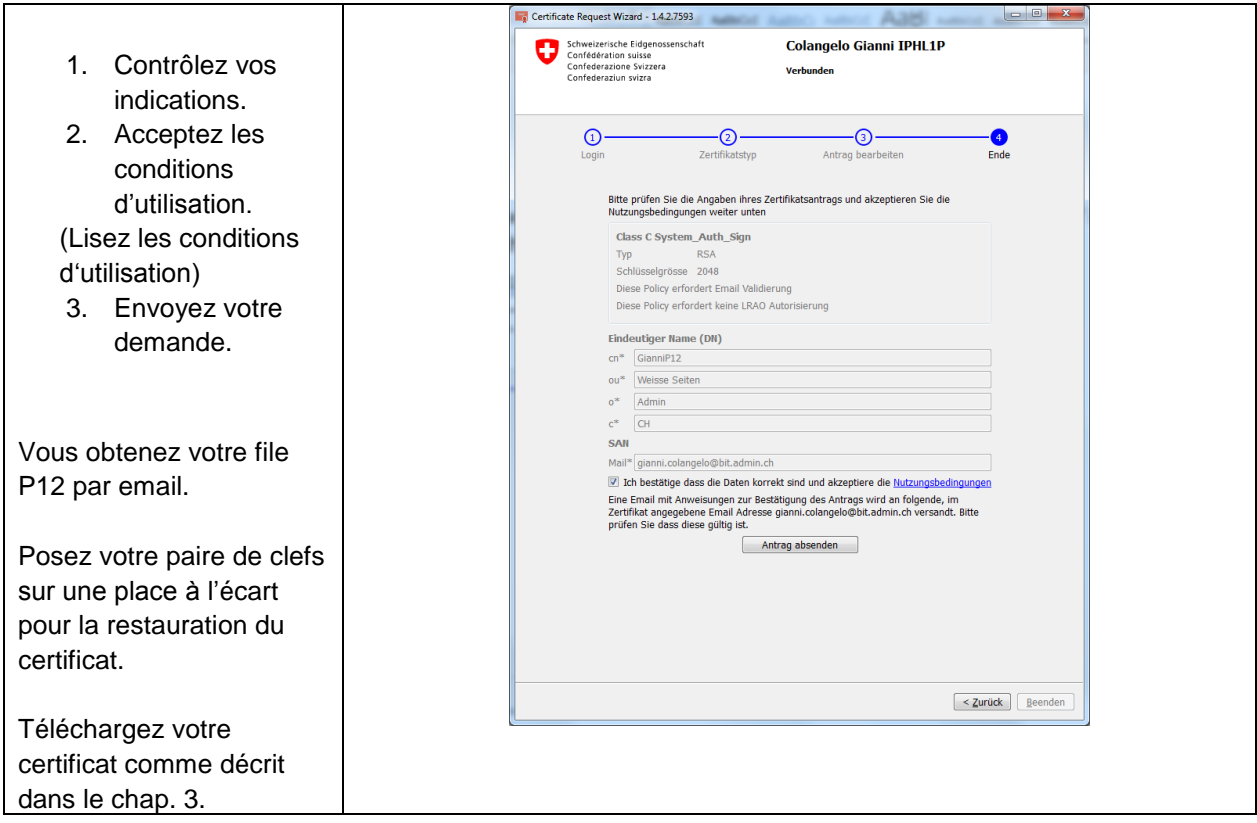

## **2 Valider/ refuser le certificat**

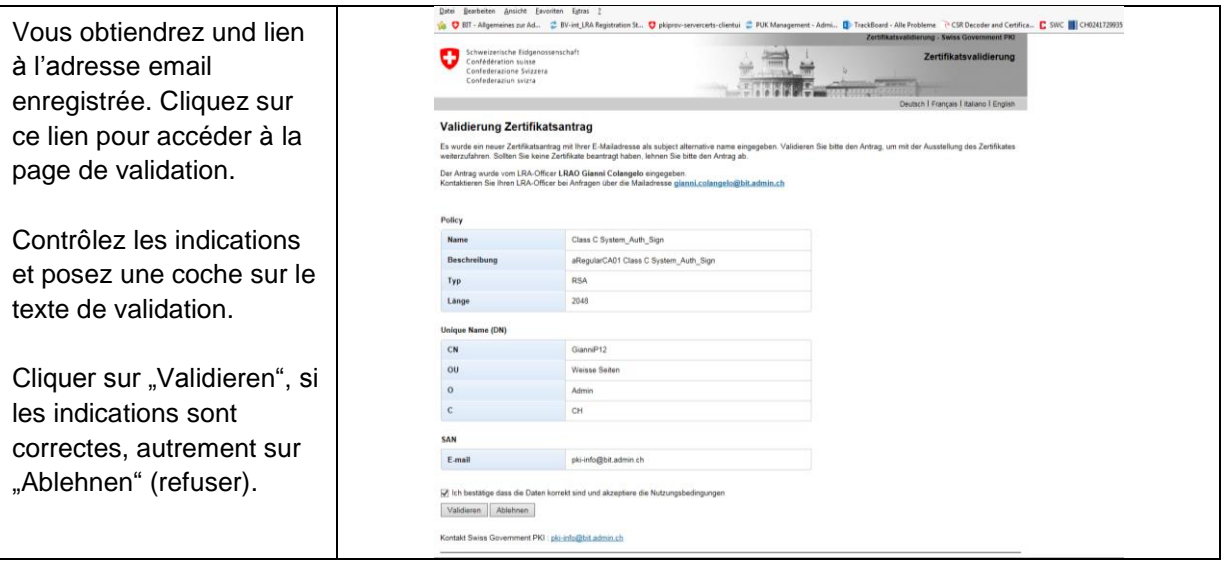

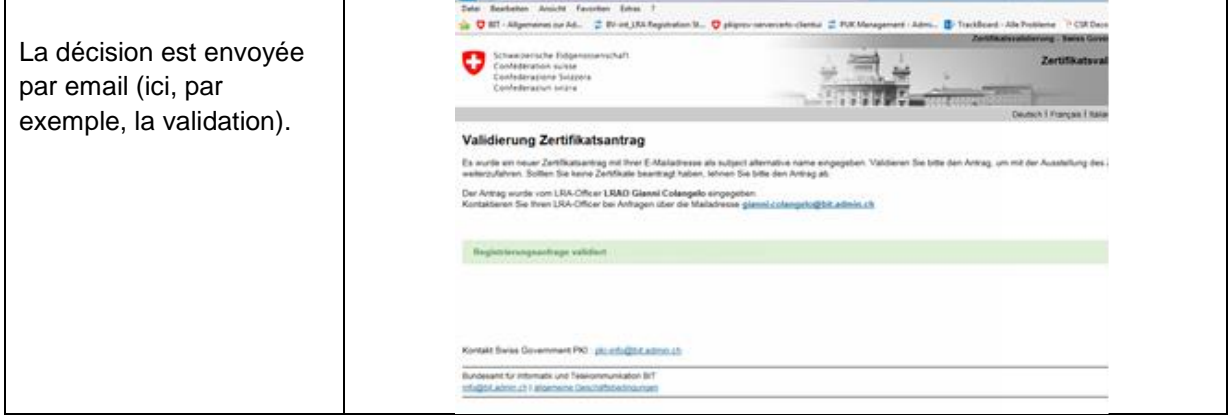

# **3 Télécharger le certificat**

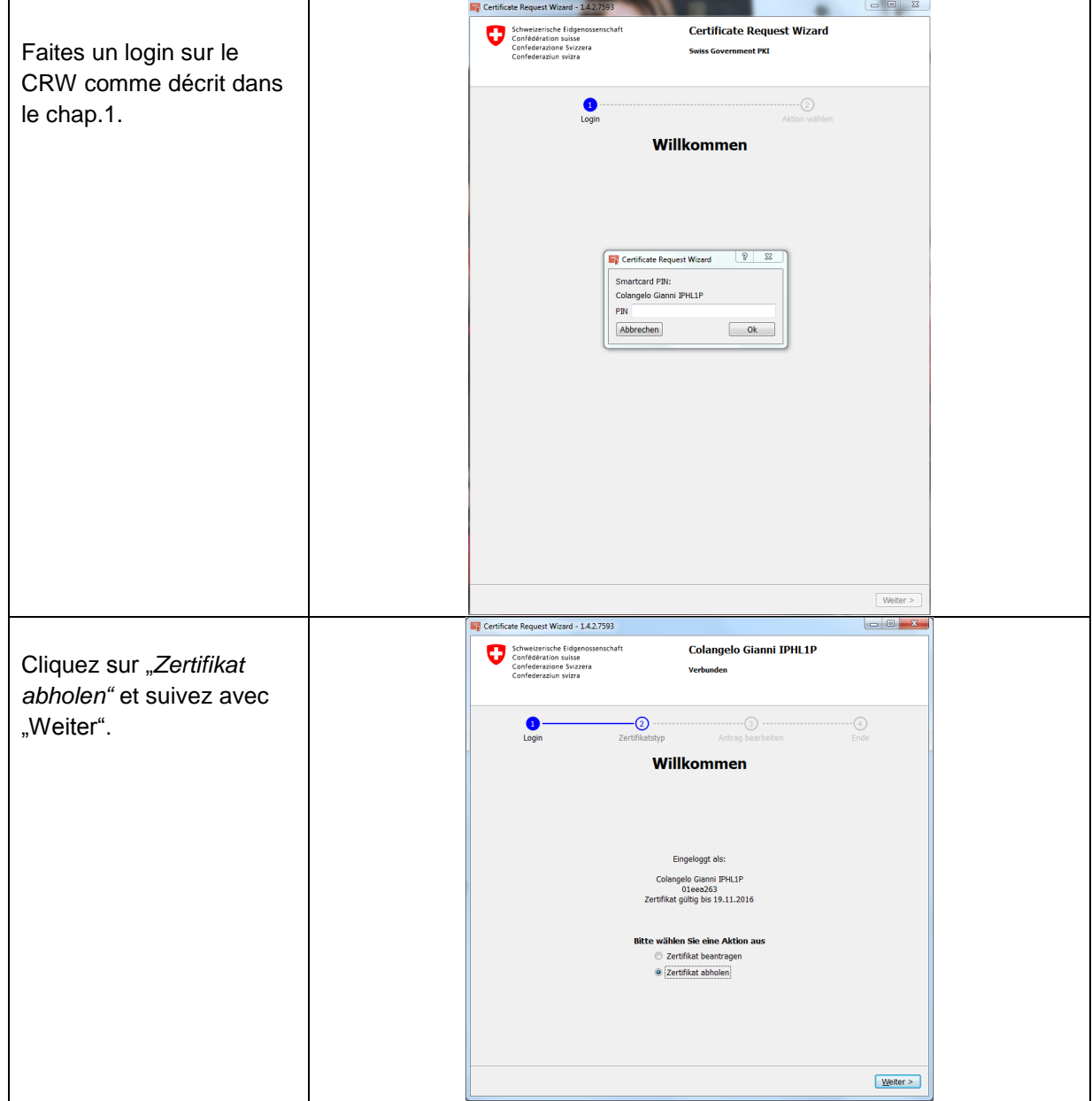

#### **Guide rapide CRW pour officier LRA de classe C**

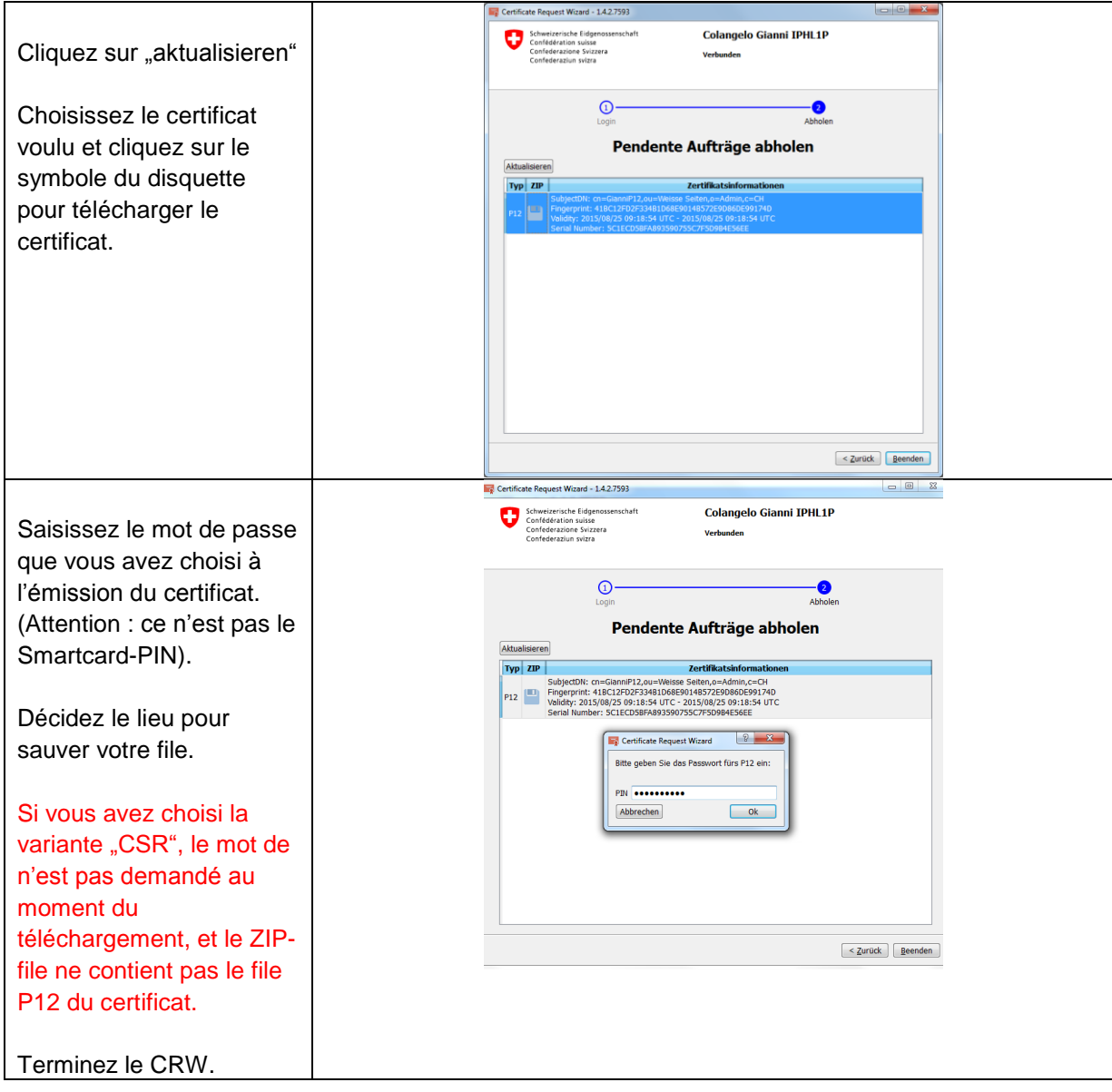

## **4 Policy**

Les DN applicables pour les certificats de Classe C Standard sont les suivants :

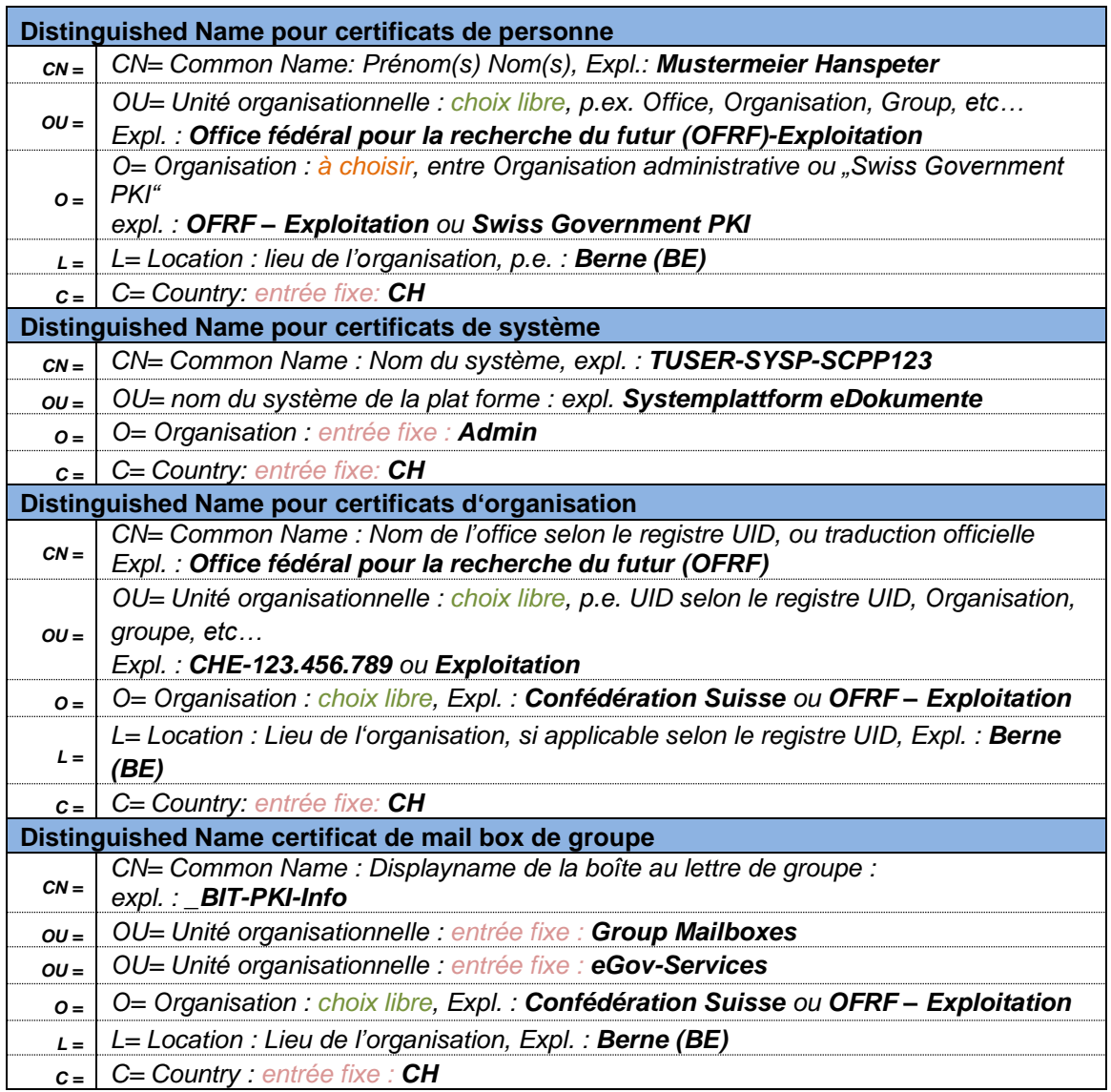

#### **Validité**

Les certificats standard de classe C de la Swiss Government PKI ont une durée de max. 3 ans.